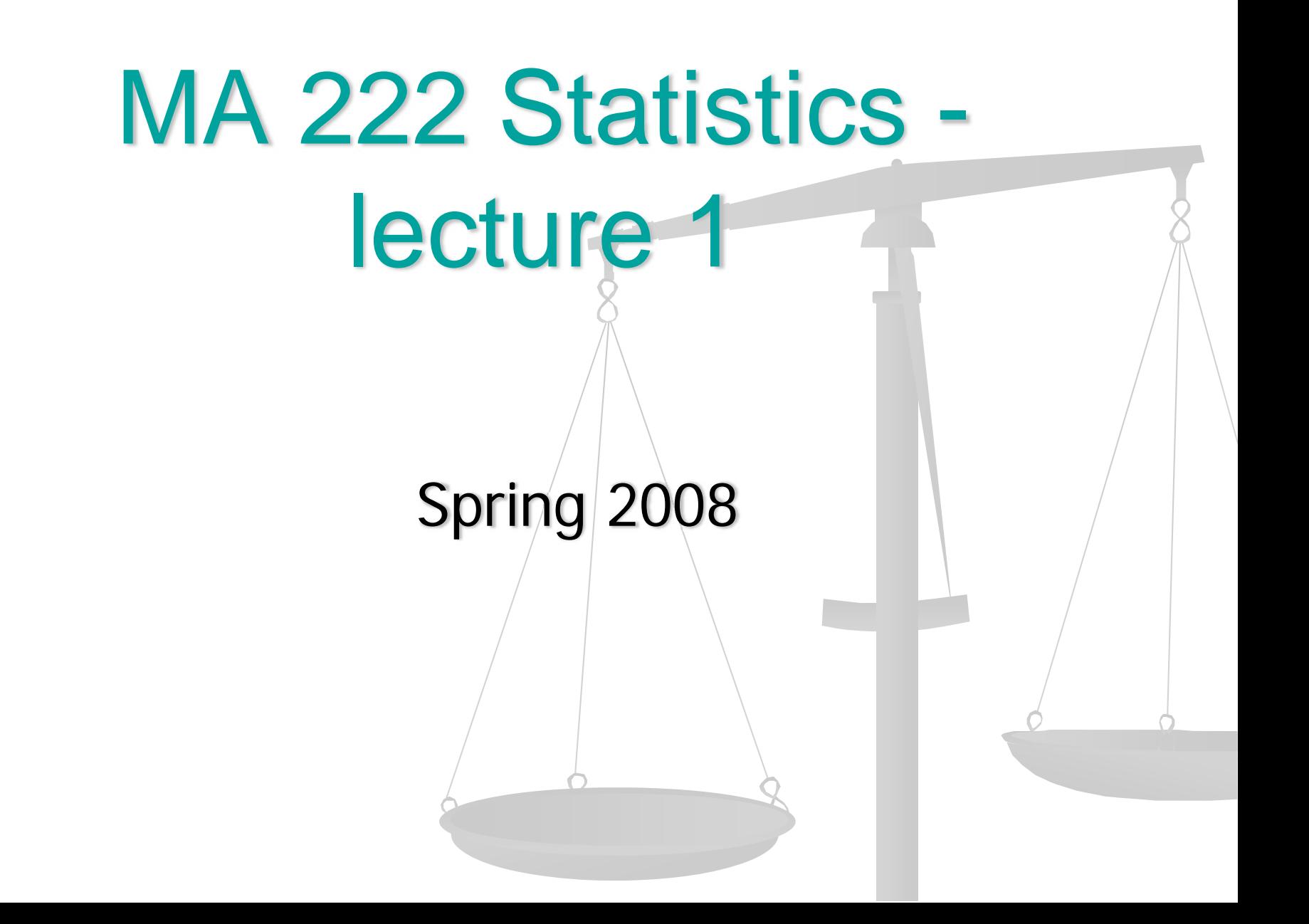

#### R

- **Please see the Introduction to R files on** the website.
- **If you need help ask questions and seek** answers from your project mates, class mates and myself

### Data, Data, Data, all around us !

- We have already learned about types of random variables.
- In practice we do not observe variables instead we see data:

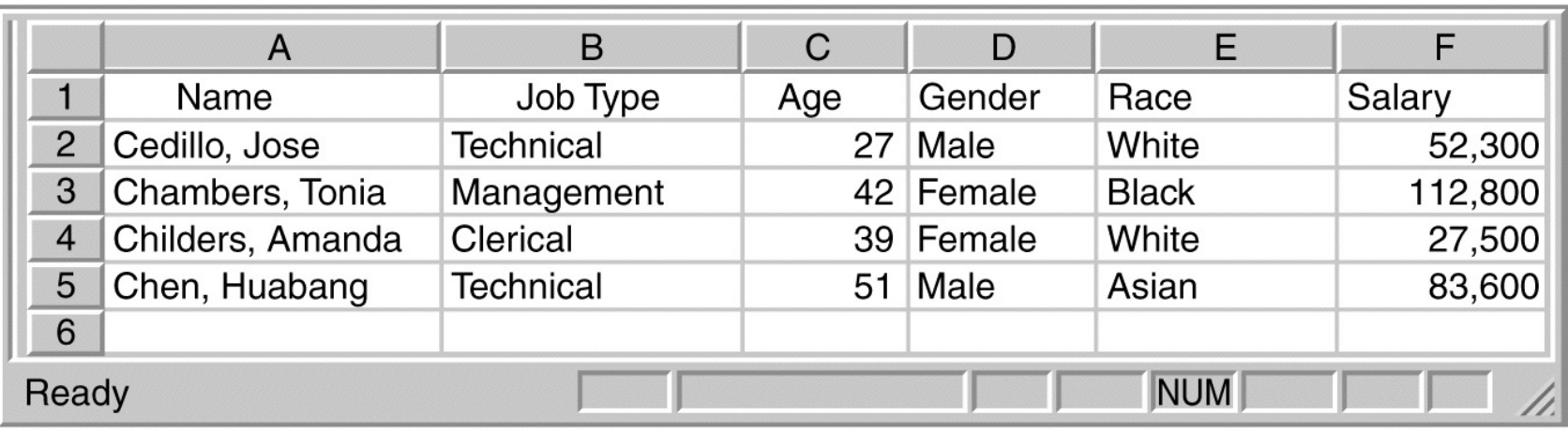

#### **Example**

- $\mathbb{R}^2$  **Study to assess the effect of exercise on cholesterol levels. One group exercises and other does not. Is cholesterol reduced in exercise group?**
	- **people have naturally different levels**
	- **respond differently to same amount of exercise (e.g. genetics)**
	- **may vary in adherence to exercise regimen**
	- **diet may have an effect**
	- **exercise may affect other factors (e.g. appetite, energy, schedule)**
- **Individuals** objects described by a set of data (people, animals, things)
- **Variable** characteristic of an individual, takes different values for different subjects.
- $\overline{\mathbb{R}}$  The three questions to ask :
	- ▉ Why: Purpose of study?
	- $\blacksquare$ Who: Members of the sample, how many?
	- $\blacksquare$ What: What did we measure (the variables) and in what units?

#### $\mathbb{R}^2$ **Example:**

 In a study on how the **time spent partying** affects the **GPA** variables like **age**, **student's major**, **height**, **weight** were also recorded…

## Variable types:

- **Categorical**  outcomes fall into categories
- **Quantitative** outcome is a number
	- *Continuous* (with pdf  $f(x)$ ): height, weight, distance Can take any value within a range
	- Discrete (with pmf  $p(x)$ ): number of phone calls made every week, number of accidents on I 1/9, number of students getting A in Math 331 this Fall
		- Can not take all possible values (integers here)
		- Arithmetic operations like addition subtraction, etc. are meaningful

### **Distribution of a variable.**

- We already have seen the importance of knowing the distribution of variables. Distributions describe:
	- What values a variable takes
	- **E** How often the variable takes those values (frequency)
- Preliminary Analysis of Variables and their distributions:
	- Display variables graphically (with pictures)
	- Basic Descriptive Statistics (with numbers)

### For the Categorical Variables

- Graphical Displays: enable us to see the distribution of the variable
	- Bar Graphs (height of each column represents the counts in the respective category).
	- Pie charts (each slice of the pie represents the percent from the total).
	- $\blacksquare$  To find the distribution of the categorical variable:
		- **List Categories**
		- Indicate **count** or **percent** of individuals in each category

**Please see the handout 1.** 

### Bar Graph

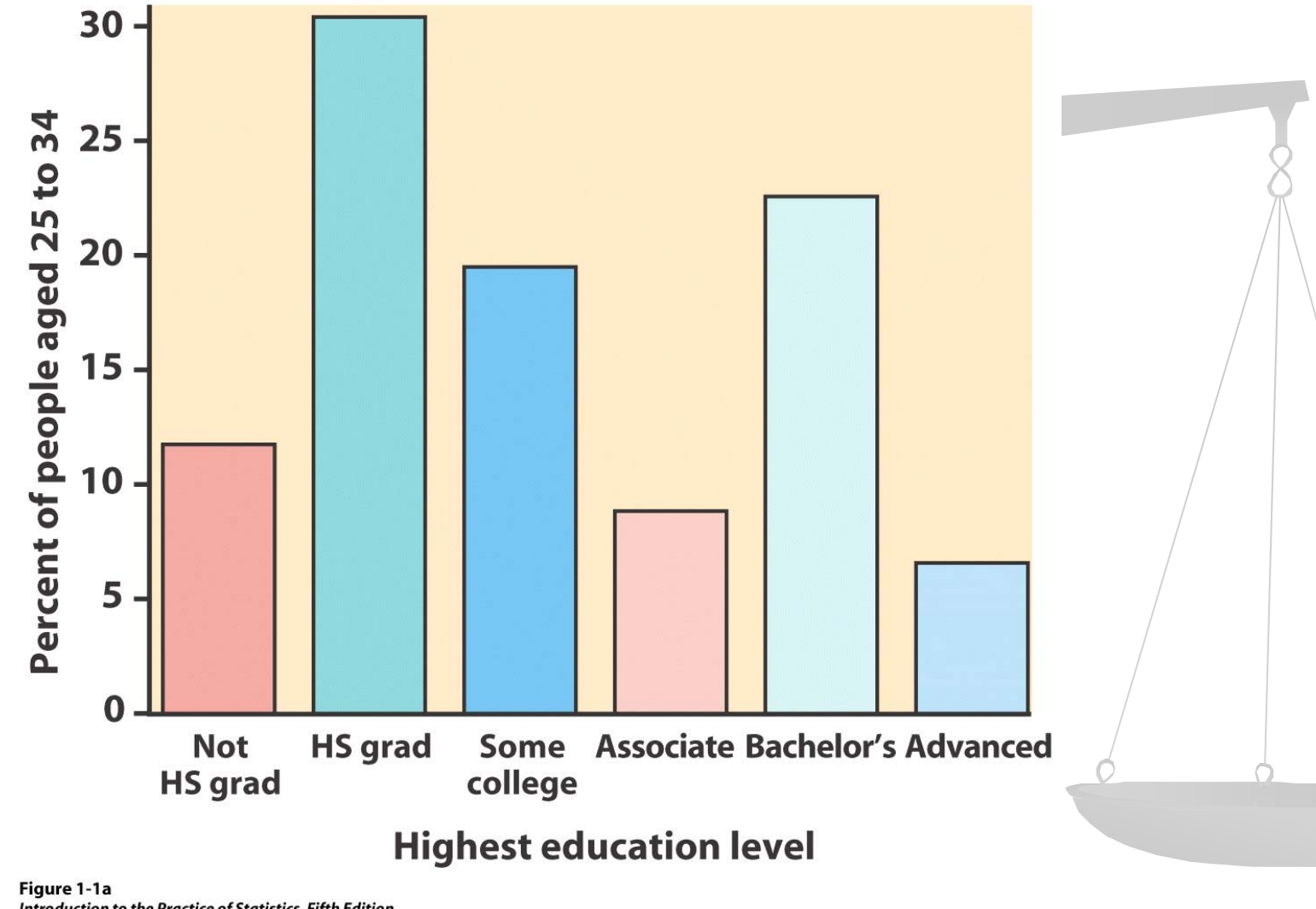

Introduction to the Practice of Statistics, Fifth Edition © 2005 W.H. Freeman and Company

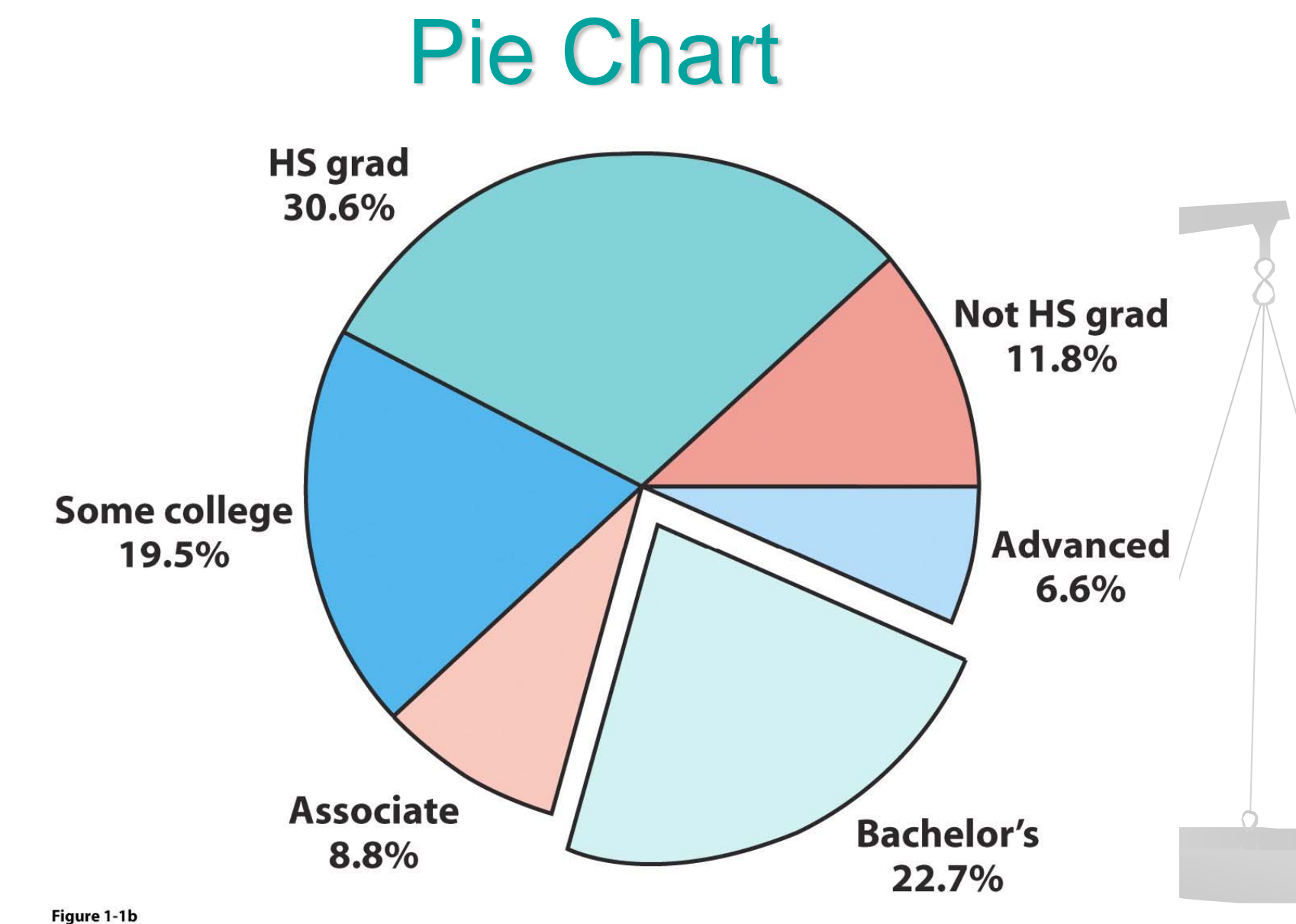

Introduction to the Practice of Statistics, Fifth Edition © 2005 W. H. Freeman and Company

#### **EXAMPLE - Child poverty before and after government intervention—UNICEF, 1996**

What does this chart tell you?

•The United States has the highest rate of child poverty among developed nations (22% of under 18).

•Its government does the least—through taxes and subsidies—to remedy the problem (size of orange bars and percent difference between orange/blue bars).

Could you transform this bar graph to fit in 1 pie chart? In two pie charts? Why?

*The poverty line is defined as 50% of national median income.*

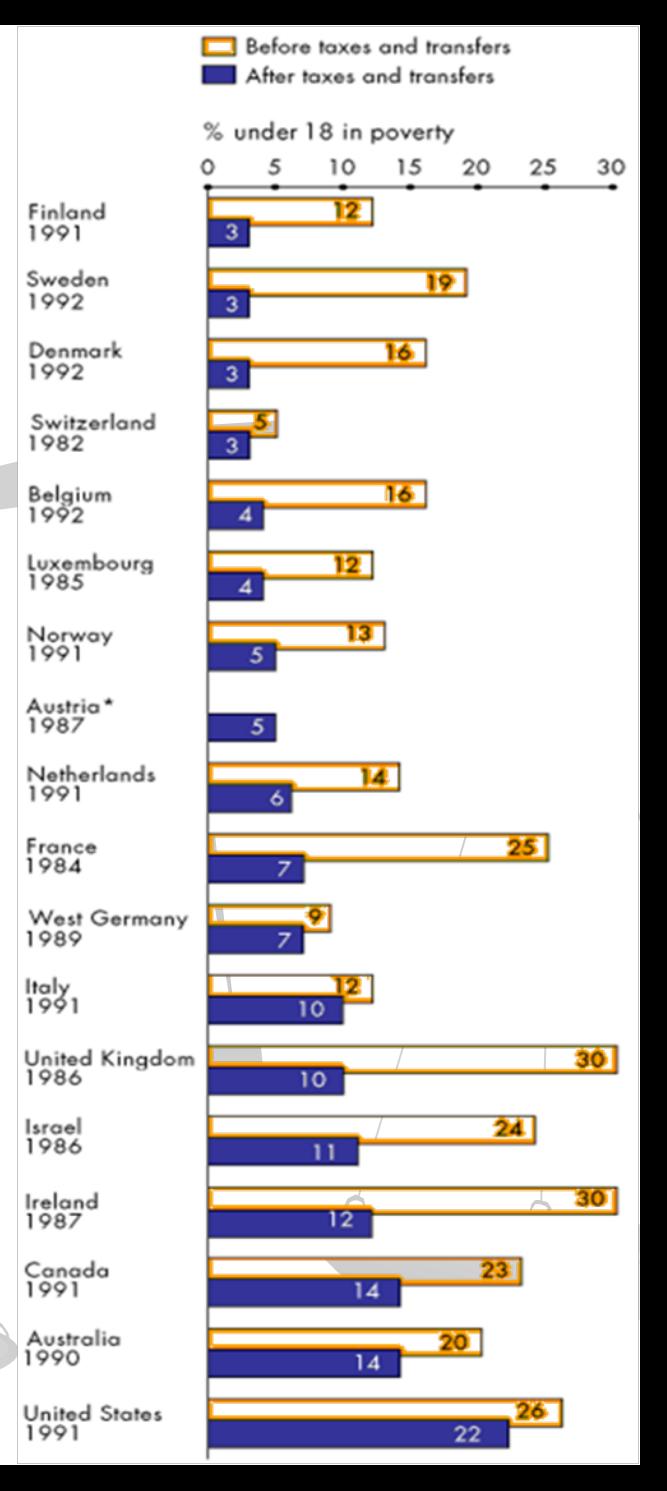

#### **Exercise**

#### **Example:**

You are interested in studying the distribution of various majors of 400 students enrolled in an undergraduate program at a small university.

**The following data is provided for you:** 

- **Major Major Number of Students Percent of Students**
- 
- 
- 
- 

Math 65 16.25%  $\blacksquare$  Stat  $\blacksquare$  5% **Engineering**  $/250$  **62.5% Health Sciences**  $\rightarrow$  65 16.25%

Graphical tools for quantitative data- this includes both discrete and continuous random variables.

- $\overline{\phantom{a}}$ Stemplots (not covered)
- $\overline{\phantom{a}}$ **Histograms**

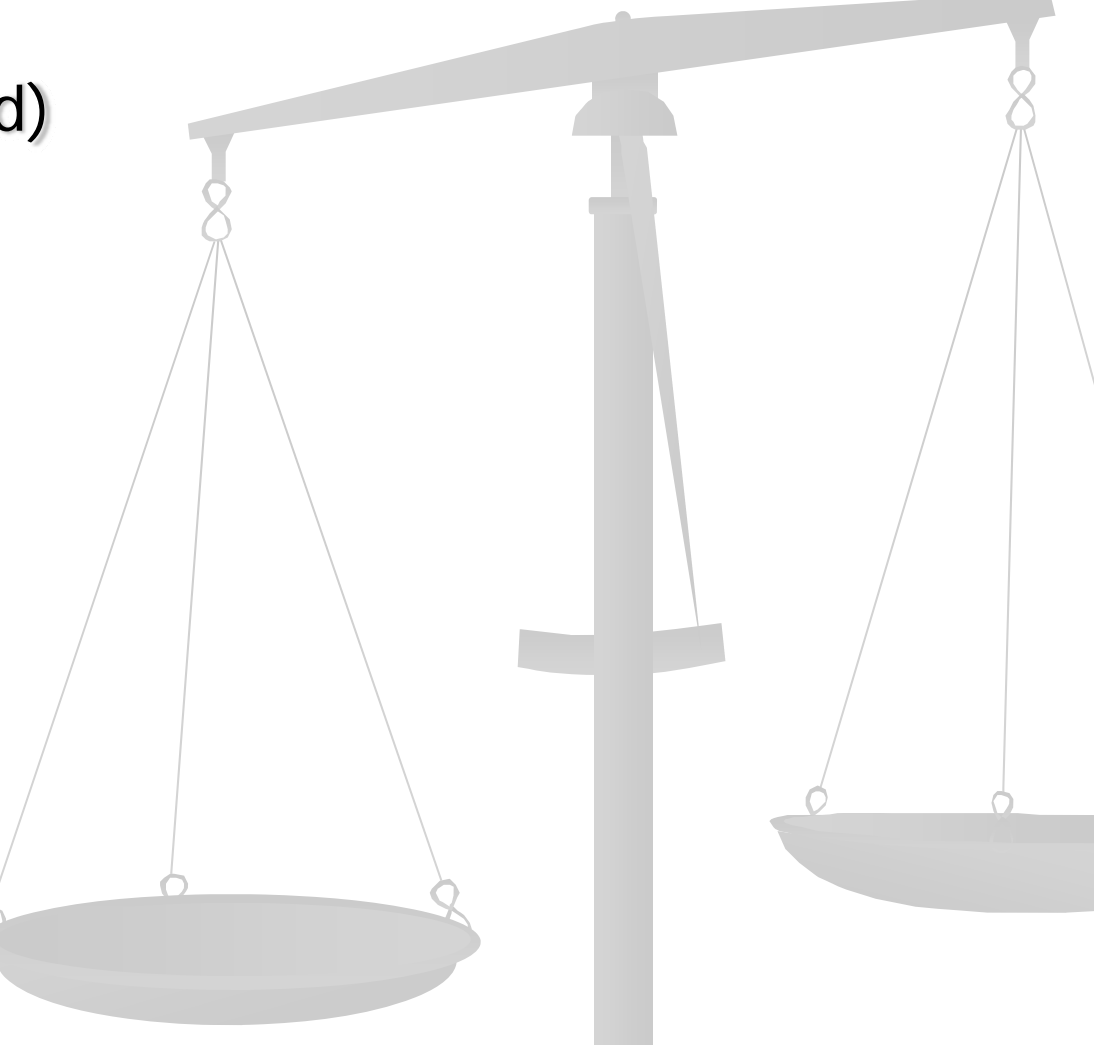

## Histograms (example)

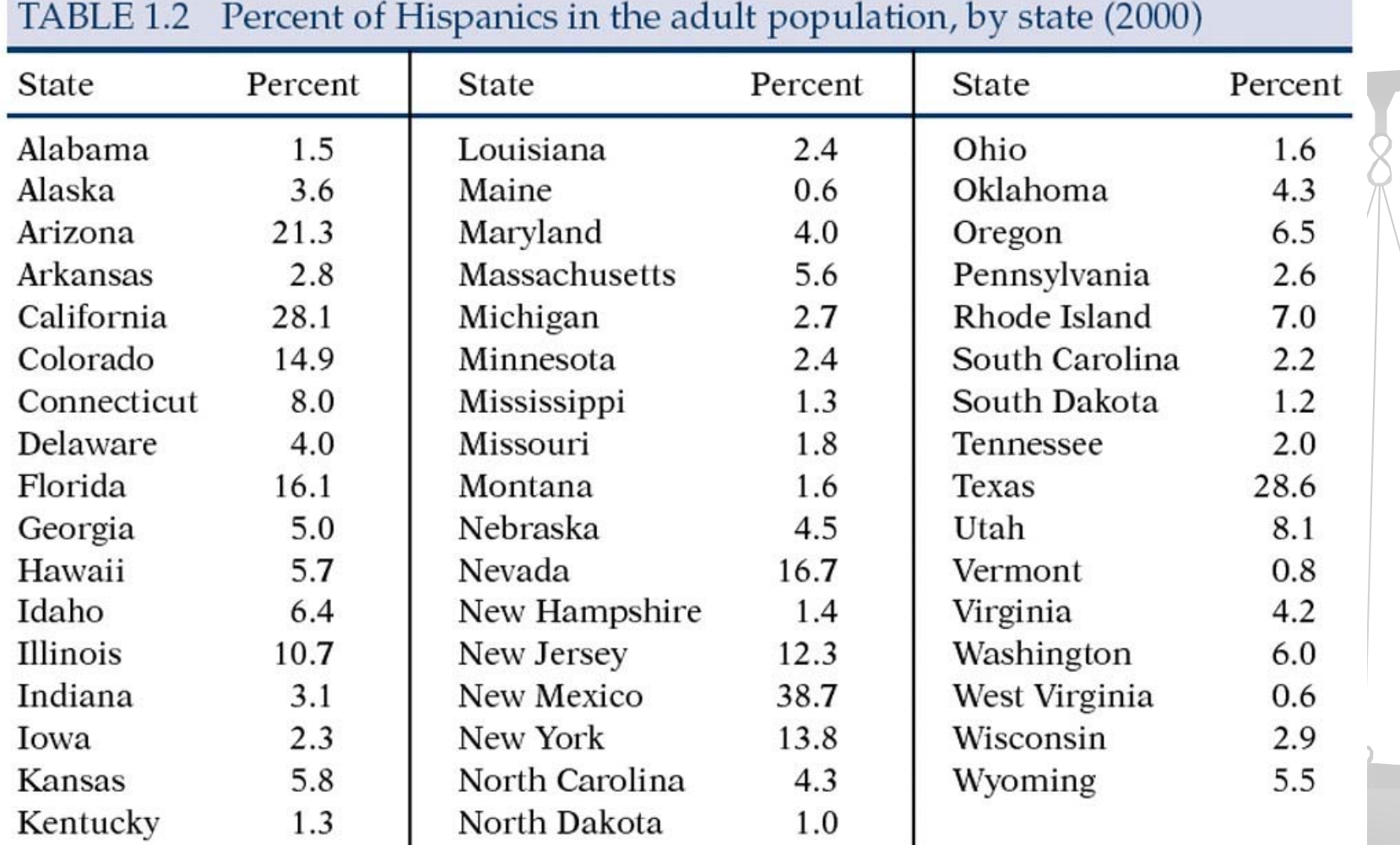

## Histogram (cont)

- Within any set of numbers, a range exists where the variable takes on different values.
	- Range = Maximum Value Minimum Value

#### **Steps to constructing a histogram:**

- Order data
- Divide data into intervals/(classes) of equal width
- To choose interval width: Look to the range of the data (from the minimum value to the maximum value) and decide on how big the width should be so you would have about 5 to 9 classes
- **EXAMPE Count the number of observations in each interval** (class)
- Graph

### Frequency Table

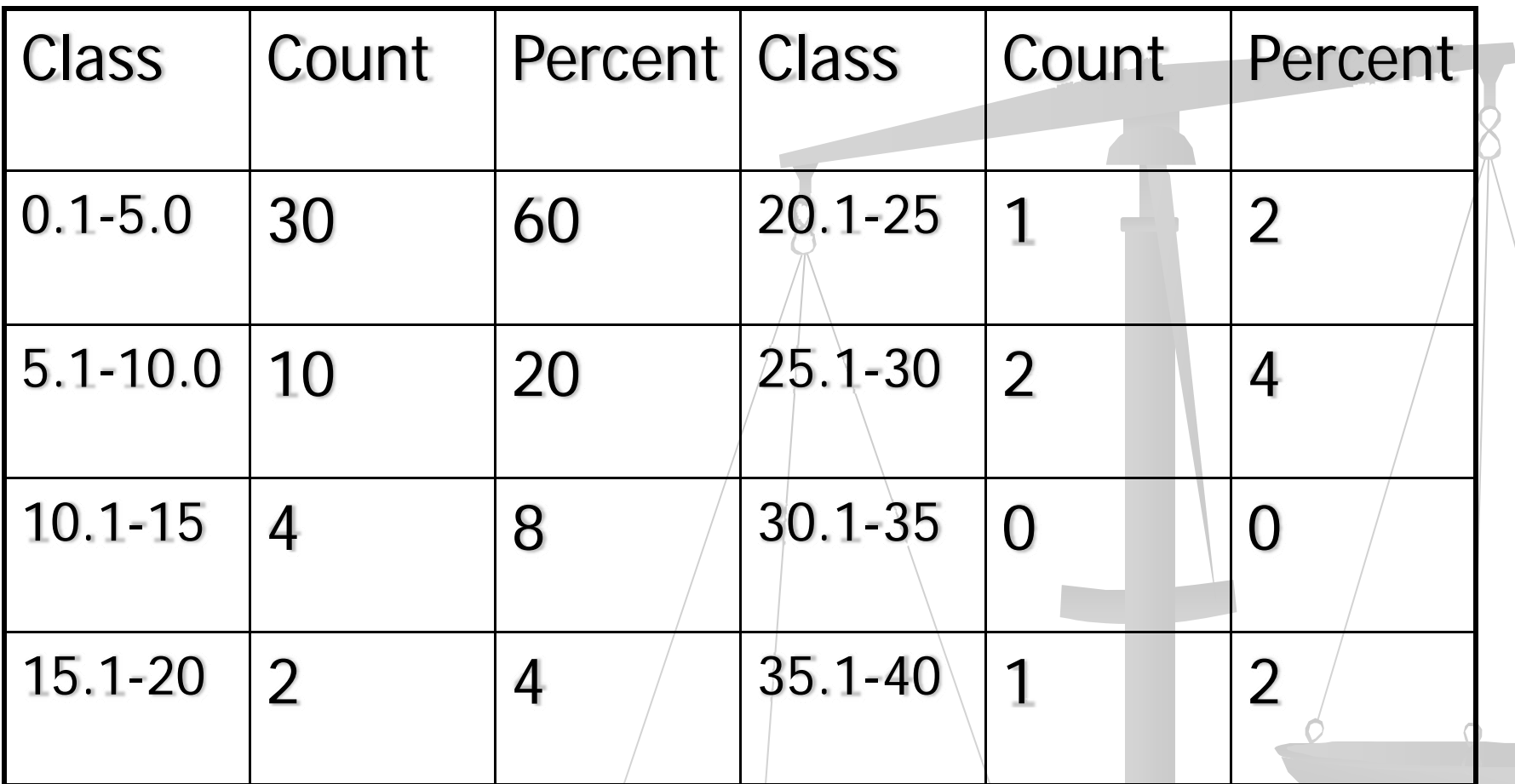

Ò

# Using R

- In R you can use the command hist() to make histograms. (Handout 1)
- You can also specify the breaks as a vector or if you want bars with the same width you can specify their number.
- You can use counts (specifying freq=T) or the percentage of observations in each range (specifying freq=F)

## Examining distributions

- Describe the pattern shape, center and spread.
- Shape
	- ш • How many modes (peaks)?
	- ▉ Symmetric or skewed in one direction (right tail<br>longer or left)
- Center midpoint
- Spread –range between the smallest and the largest values.
- Look for outliers individual values that do not match the overall pattern.

## Interpreting histograms

When describing the distribution of a quantitative variable, we look for the overall pattern and for striking deviations from that pattern. We can describe the overall pattern of a histogram by its **shape, center,** and **spread.**

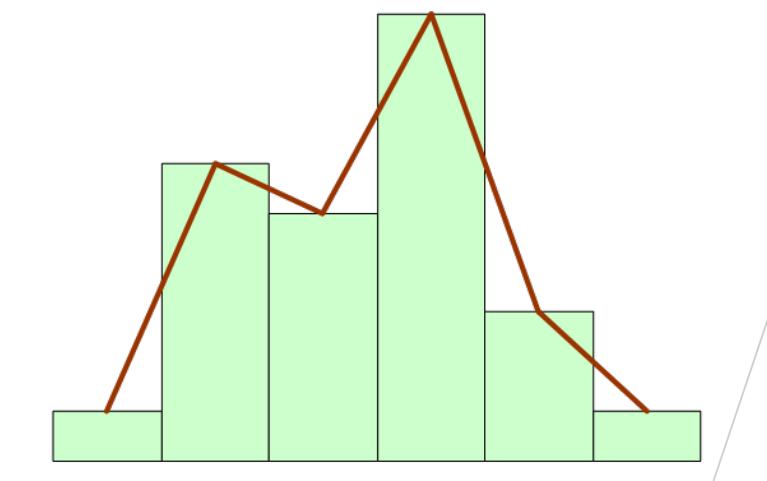

Histogram with a line connecting each column  $\rightarrow$  too detailed

Histogram with a smoothed curve highlighting the overall pattern of the distribution

#### **Most common distribution shapes**

- A distribution is **symmetric** if the right and left sides of the histogram are approximately mirror images of each other.
- A distribution is **skewed to the right** if the right side of the histogram (side with larger values) extends much farther out than the left side. It is **skewed to the left** if the left side of the histogram extends much farther out than the right side.

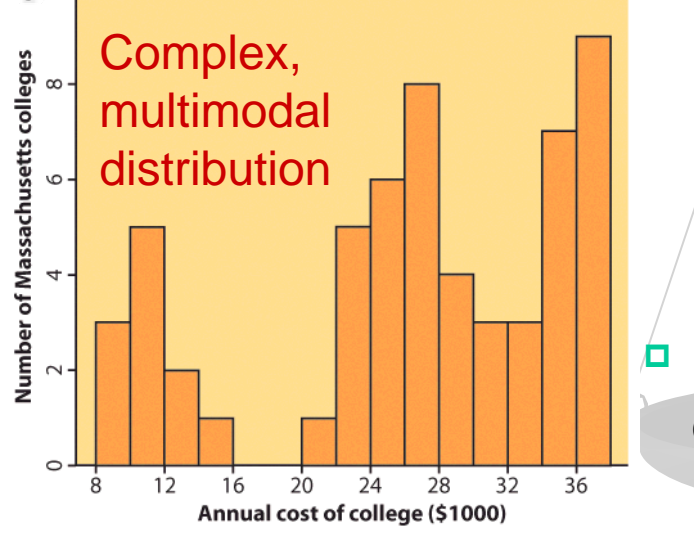

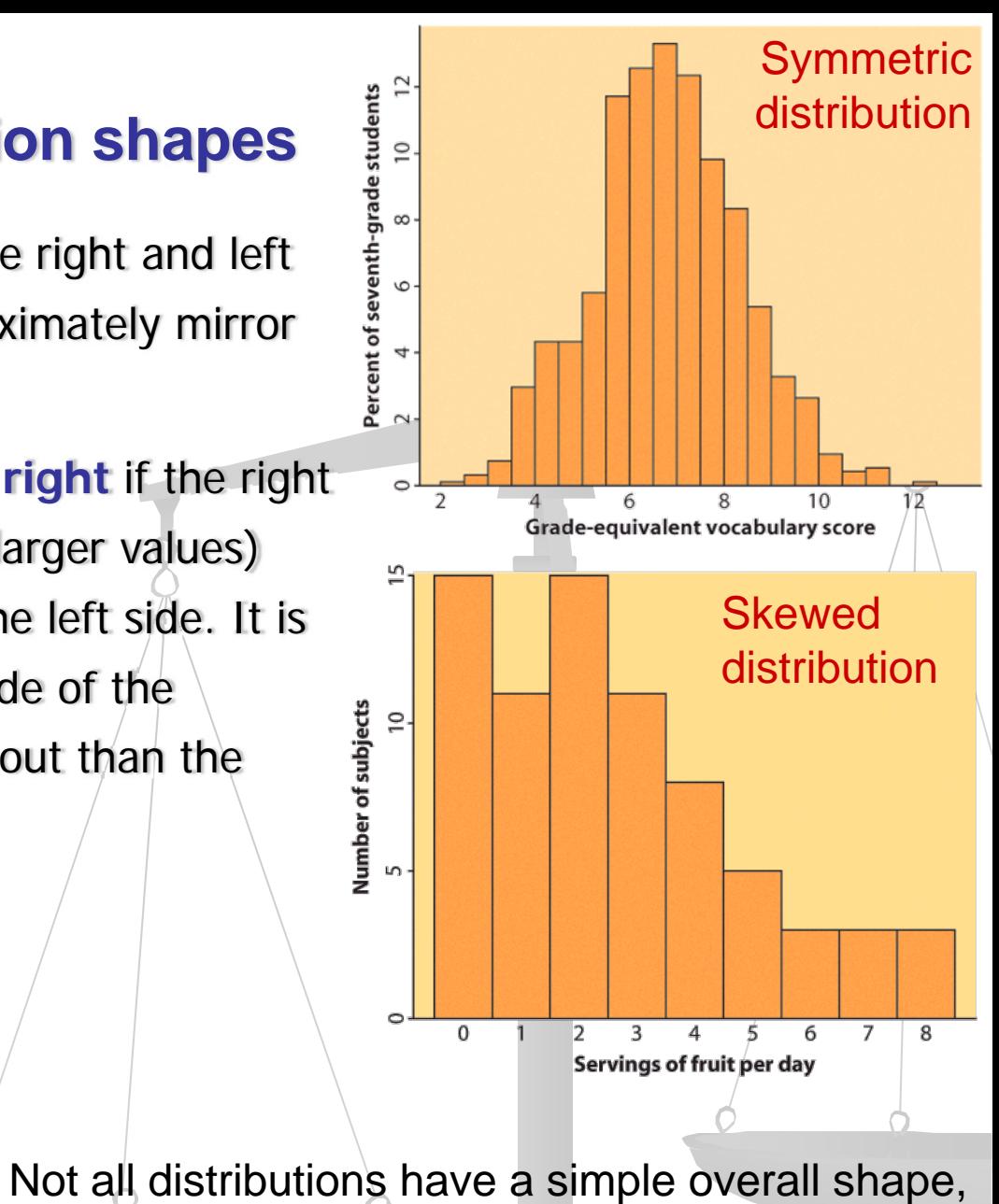

especially when there are few observations.

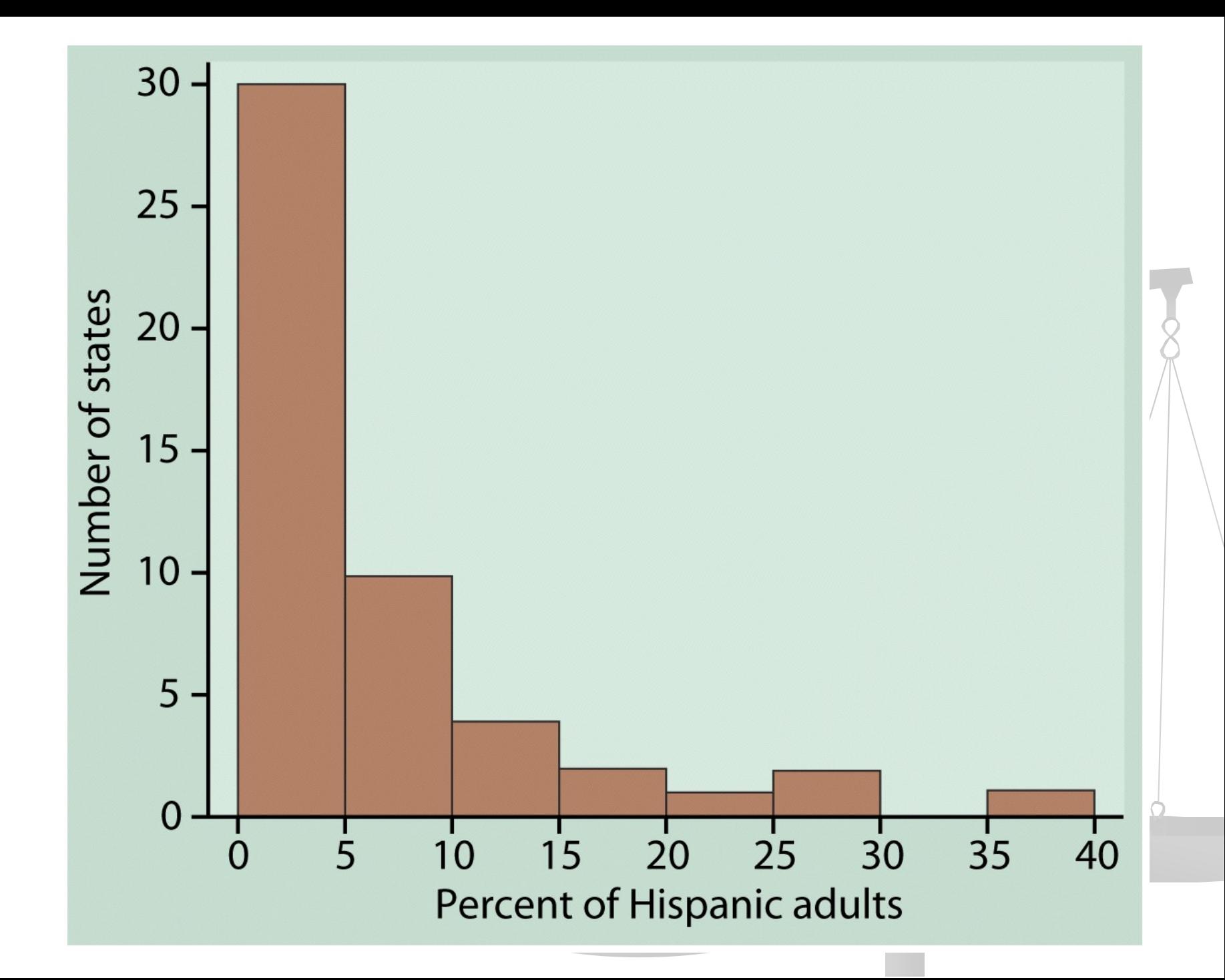

## What do you see?

- Shape: Right skewed, unimodal
- Center: about 5%
- Spread : 0-40% with only one state more than 30%
- **Remember: Histograms only meaningful** for quantitative data
- **If Is that extreme observation on the right** an outlier?

### Quantitative Variables-Graphical **Display**

#### ■ Deviations from 24,800 nanoseconds

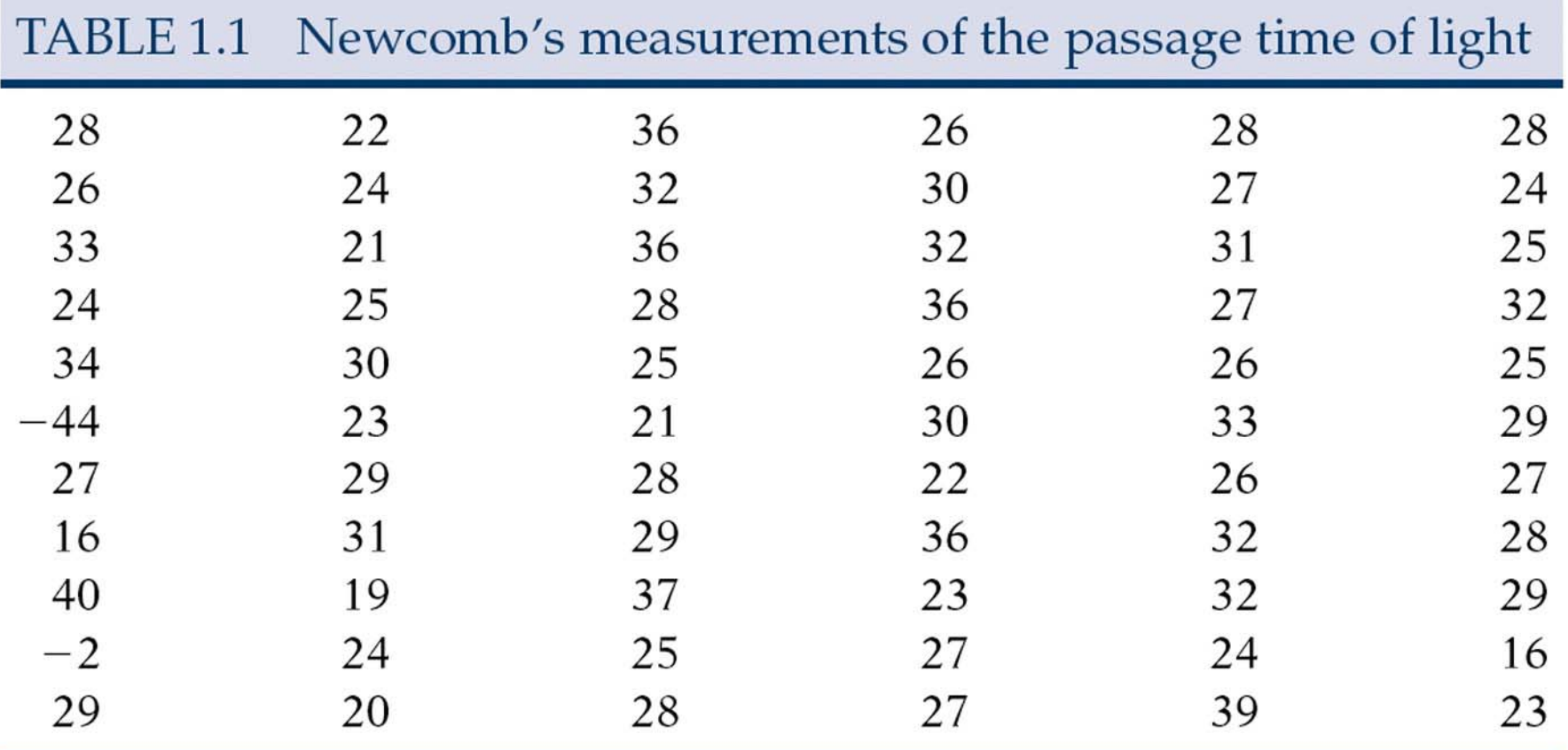

- 66 observations taken in July-Sept, 1882
- ■ Variable: passage time, scaled and centered.
- $\blacksquare$  Individual observations are different since the environment of every measurement is slightly different
- We will examine the nature of the variation of the quantitative variable by drawing graphs

#### Newcomb's data (dealing with outliers)

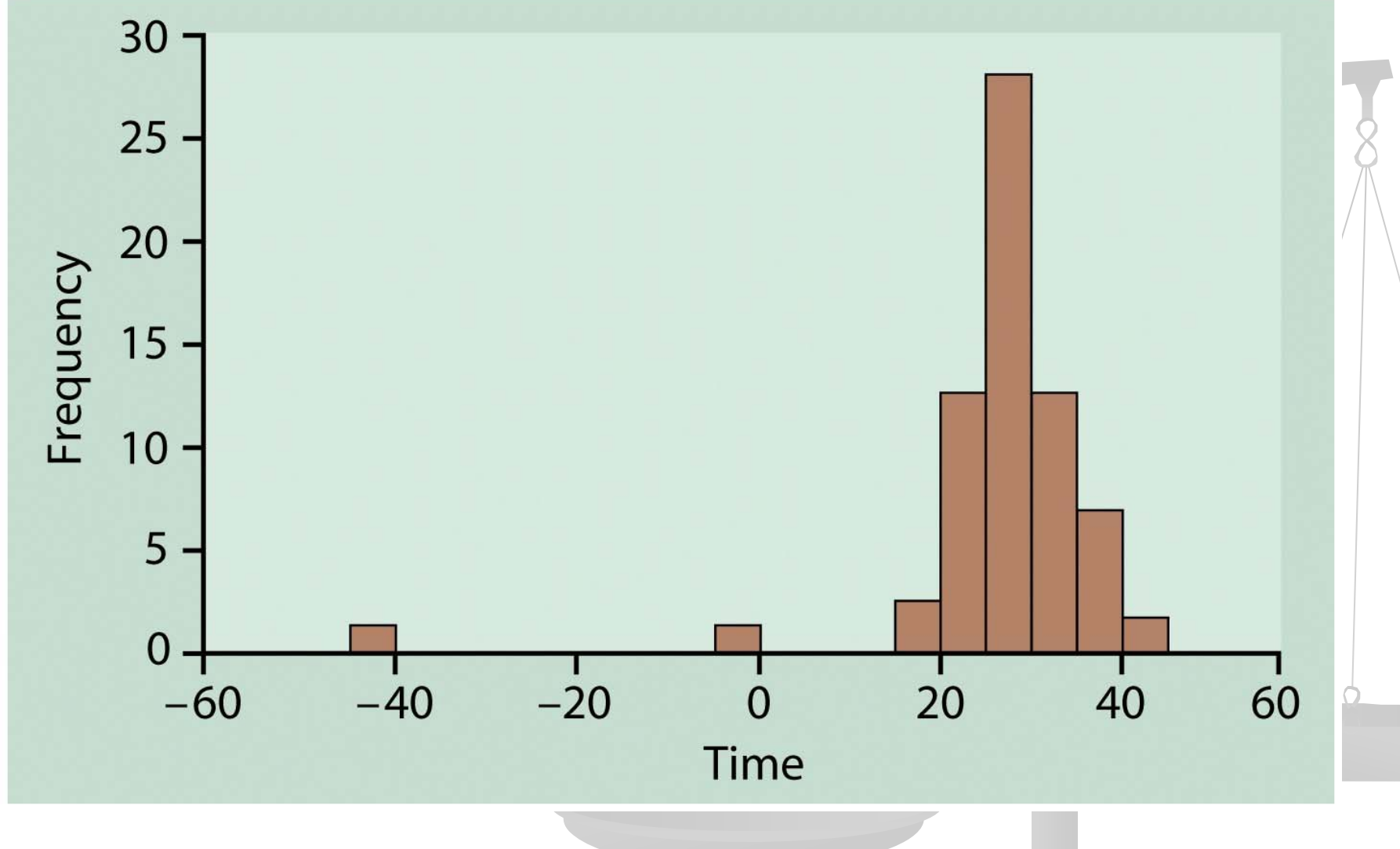

## **Outliers**

- **Outliers are observations that fall outside** the overall pattern of the distribution.
- We will learn how to deal with them in MA331
- **Some commonly used steps:** 
	- **Exercise Check for recording errors**
	- Violation of experimental conditions
	- Discard it only if there is a valid practical or statistical reason, not blindly!

#### Time plots. Newcomb's data.

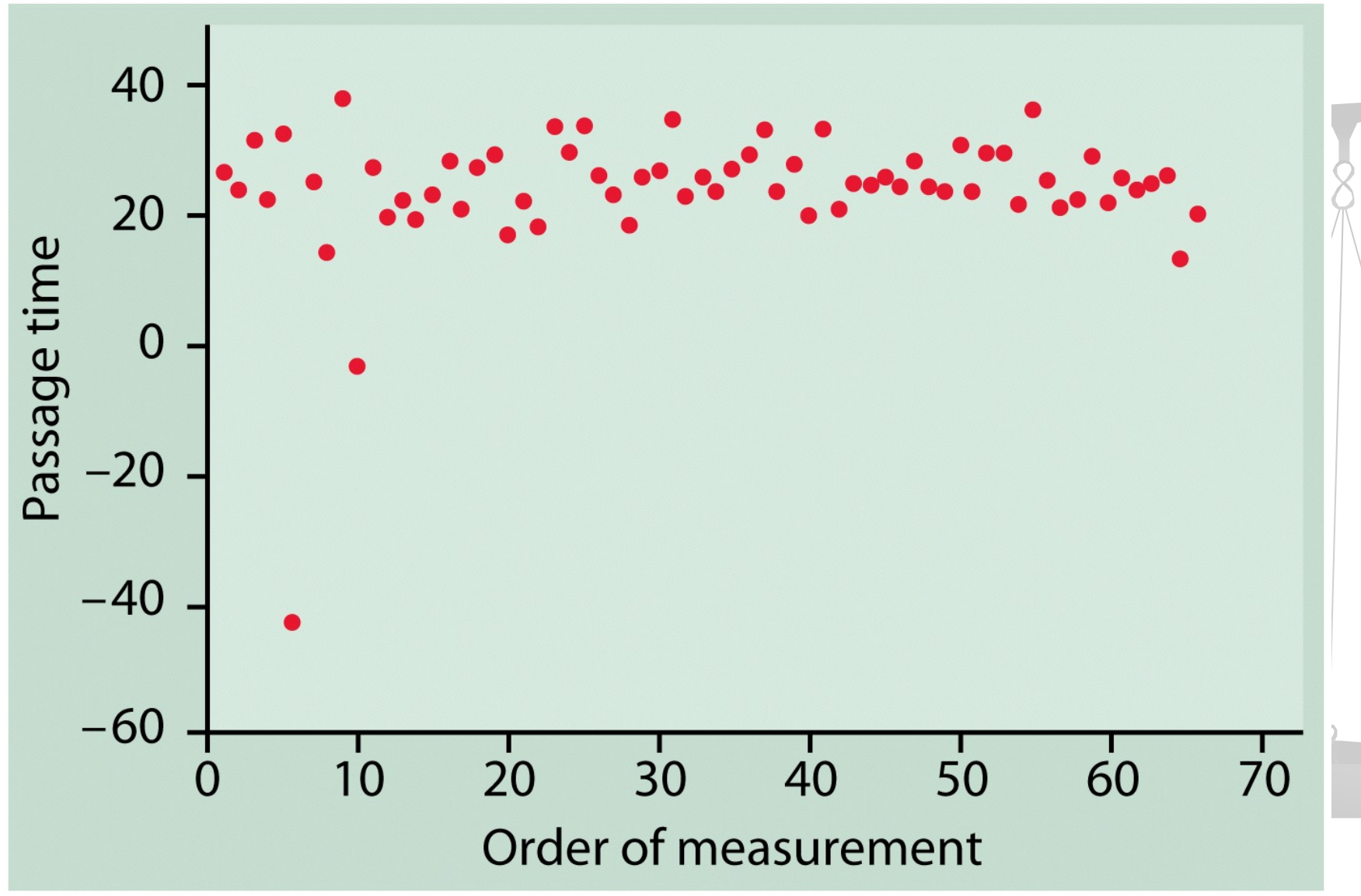

- **At the beginning much variation**
- **• Measurements stabilizing, less variation at** a later time.

#### **How to create a histogram**

It is an iterative process – try and try again.

What bin size should you use?

- a l Not too many bins with either 0 or 1 counts
- P. Not overly summarized that you loose all the information
- a l Not so detailed that it is no longer summary

 $\rightarrow$  rule of thumb: start with 5 to10 bins Look at the distribution and refine your bins *(There isn't a unique or "perfect" solution)*

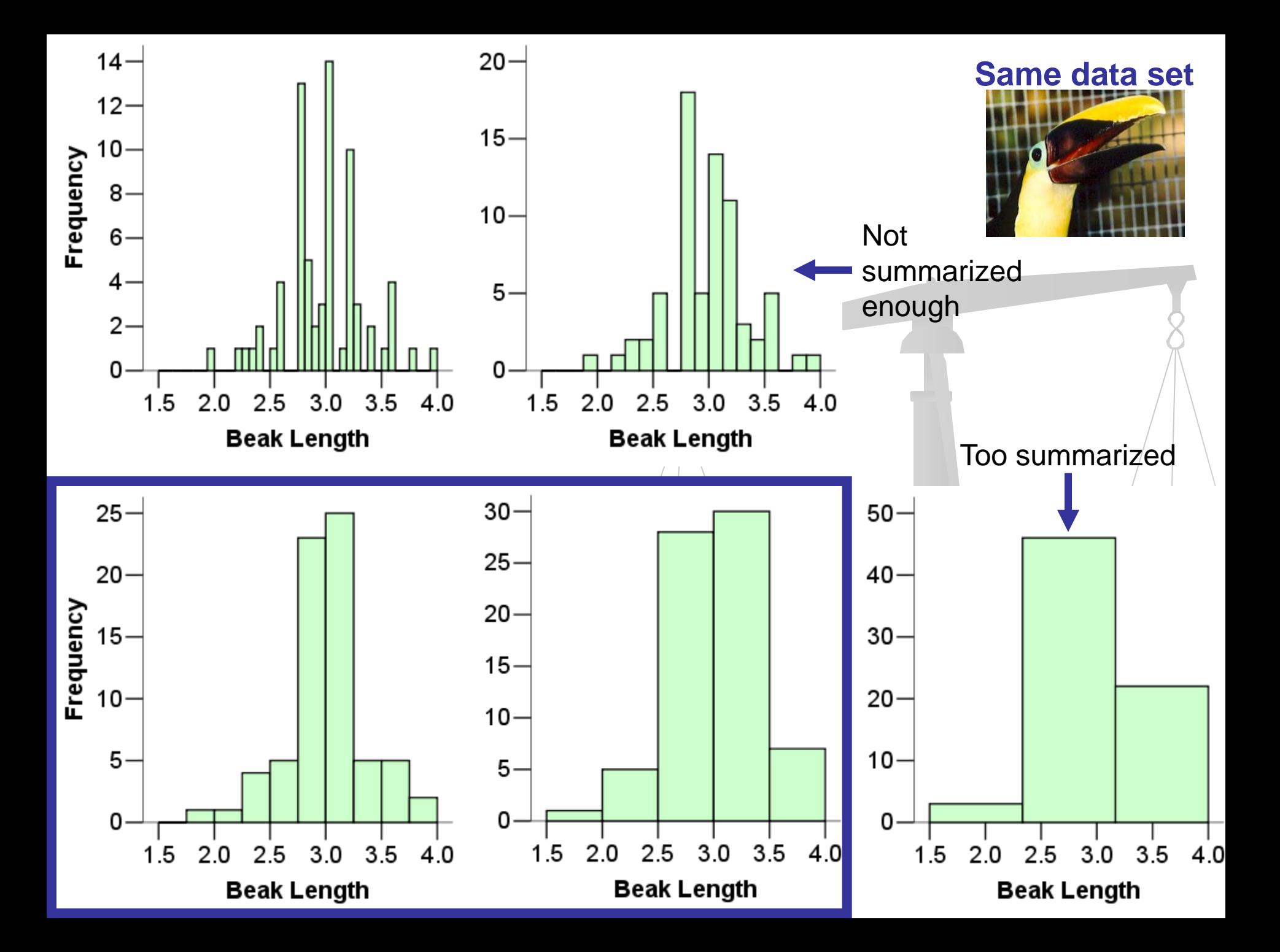

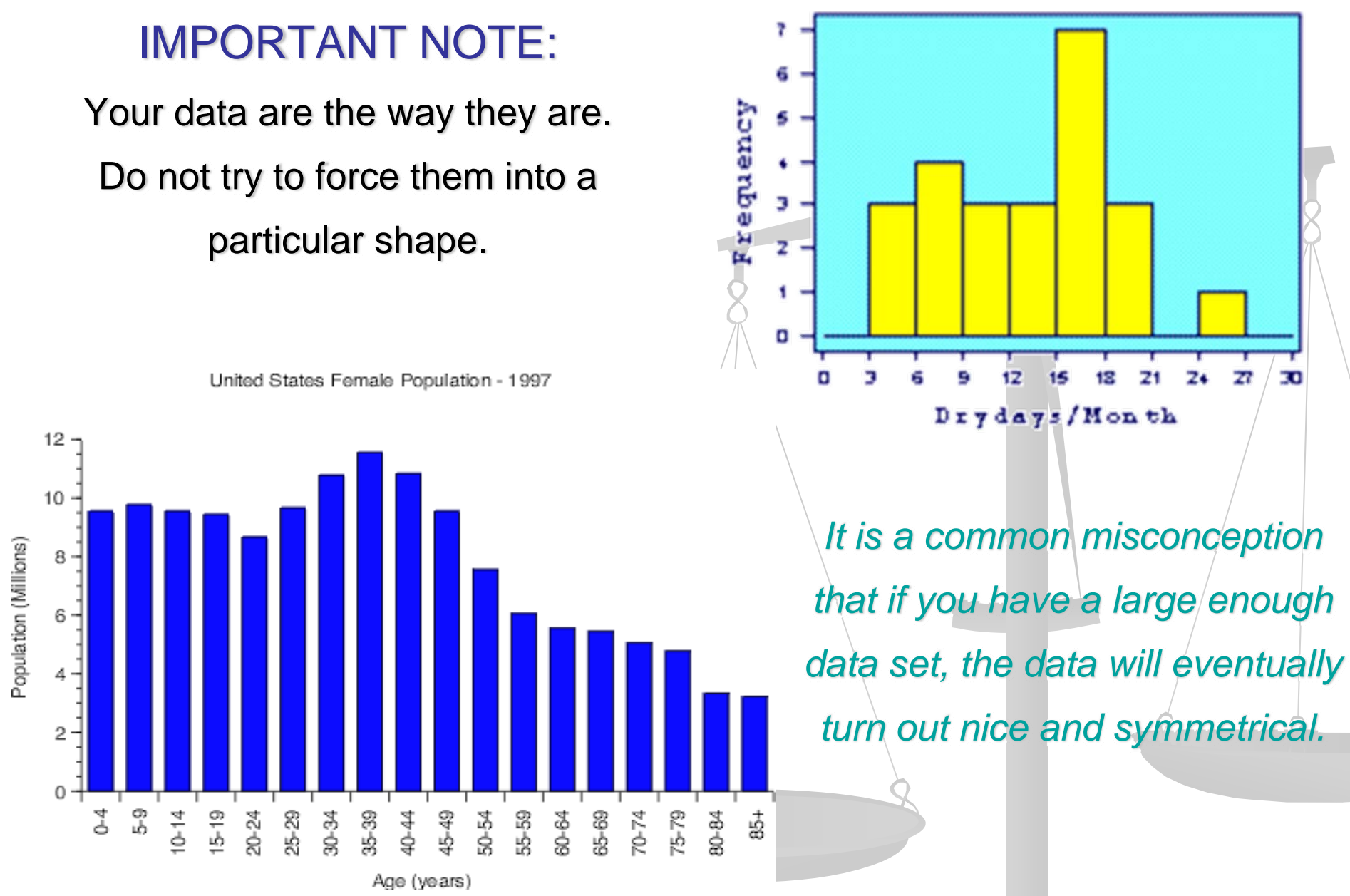

**Histogram of Drydays in 1995**

#### Exercises: Learn to input data in R

**Please see Handout 0.** 

■ Do a simple exercise by outputting any data from Excel using the comma separated values (.csv) format, and read the data into R using the function read.csv()

## **Summary**

- Categorical and Quantitative variable
- **Graphical tools for categorical variable** Bar Chart, Pie Chart
- $\Box$ For quantitative variable: Histogram
- **Describe: Shape, center, spread**
- **Q** Watch out for patterns and deviations from patterns.